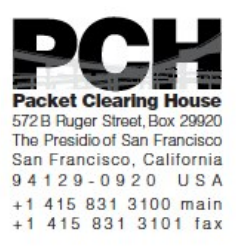

### **DNSSEC Key Ceremony Script Friday, January 10, 2014**

Sign In to Facility

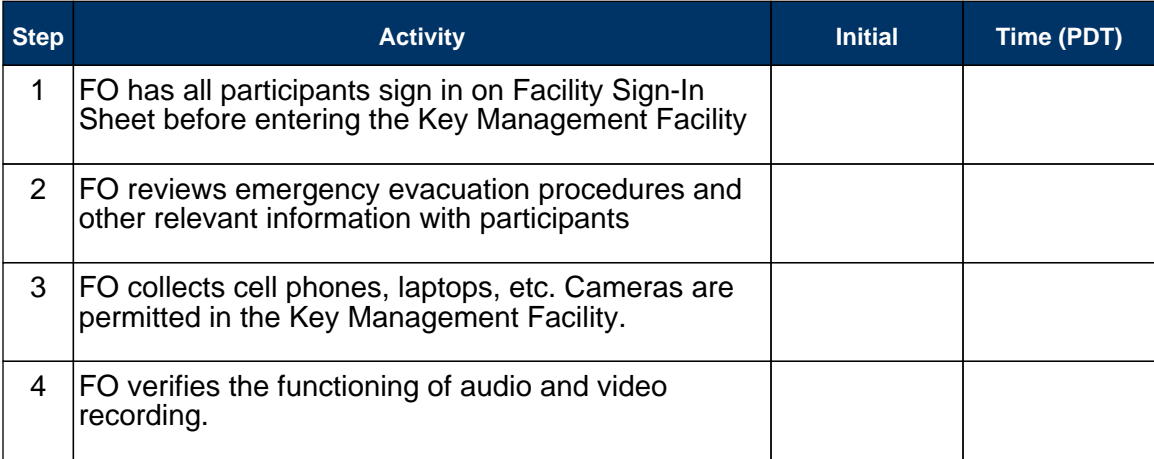

#### Enter the Key Management Facility

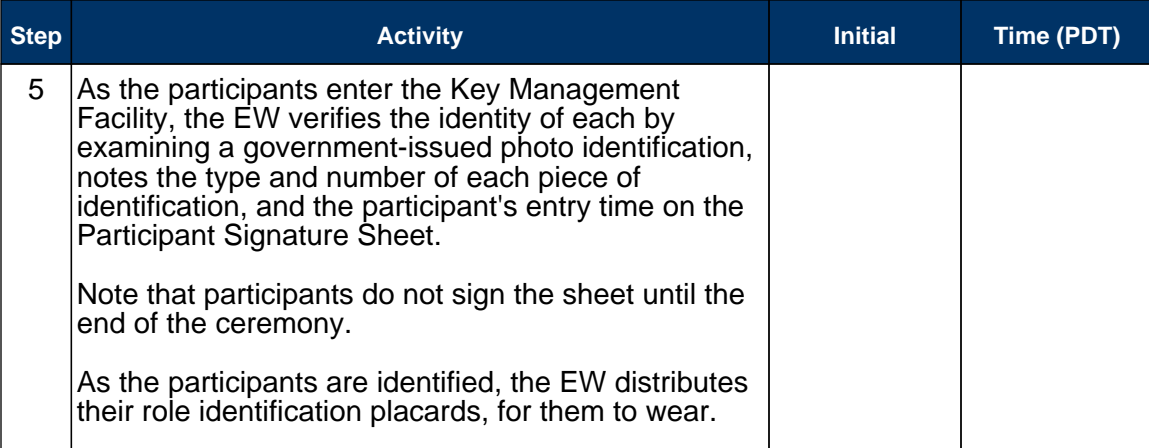

#### Ground Rules

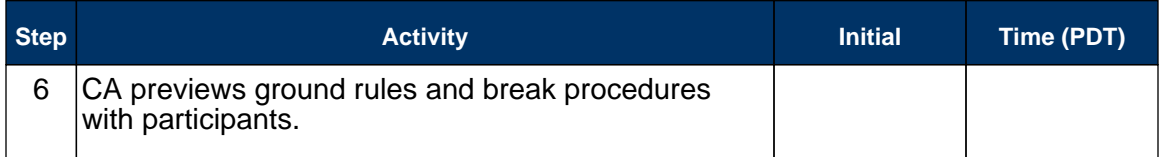

#### Verify Time and Date

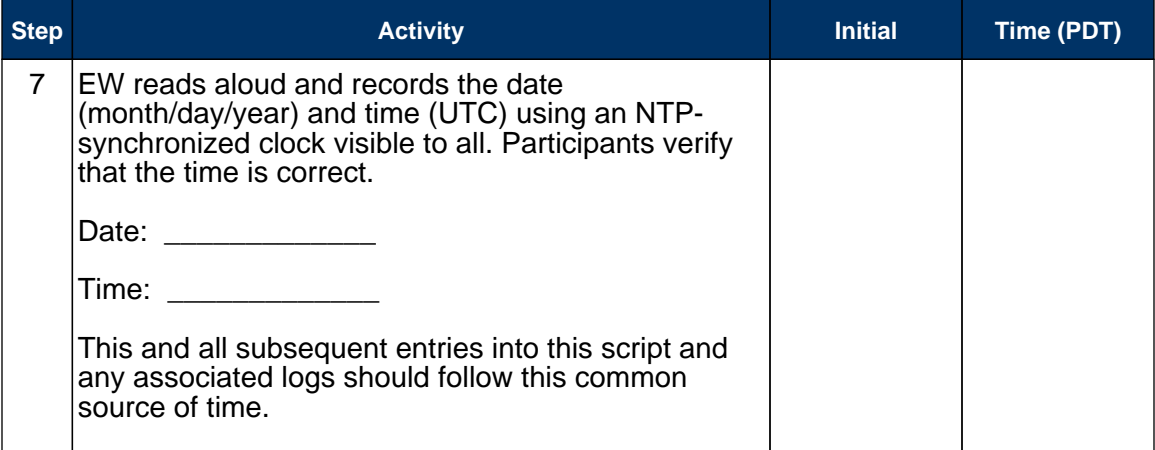

#### Remove Equipment from Safe

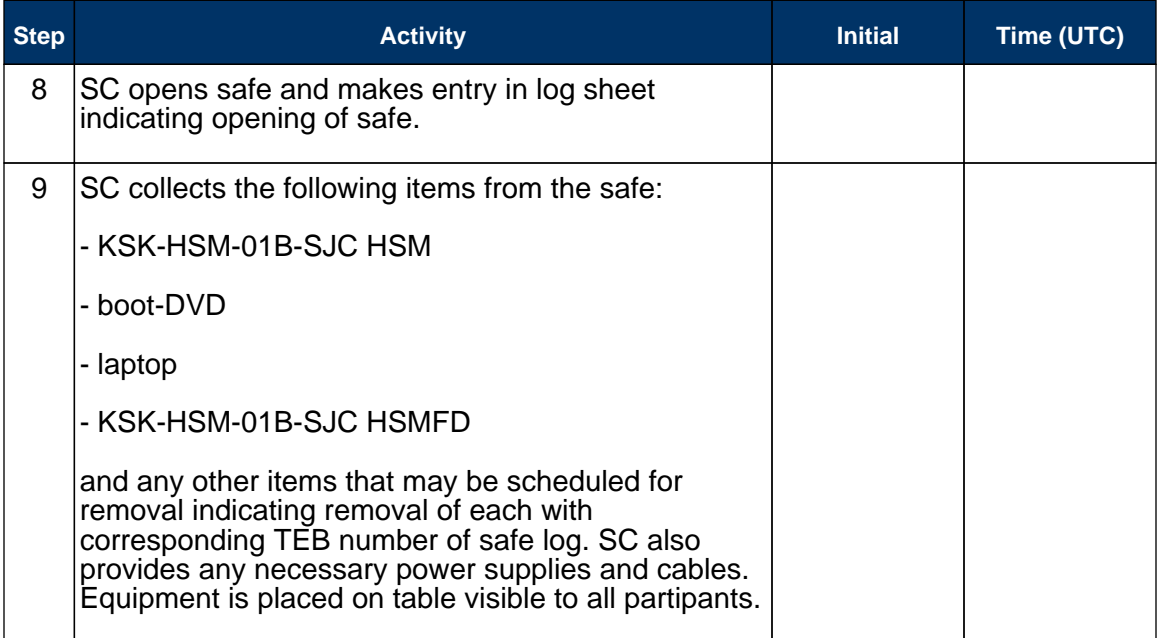

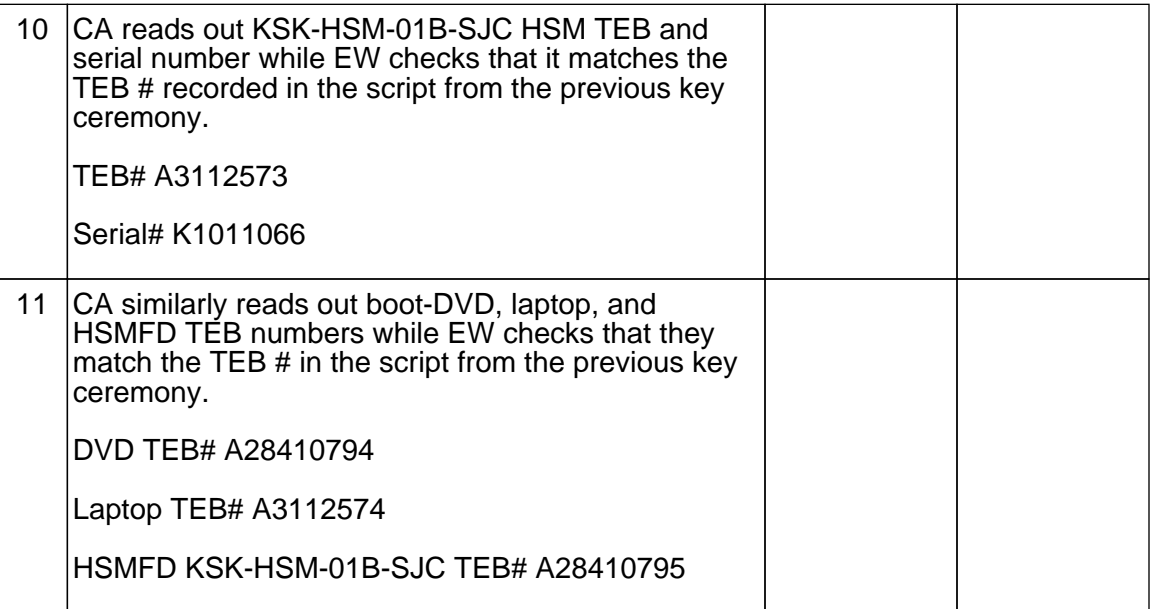

#### Collect OP Cards

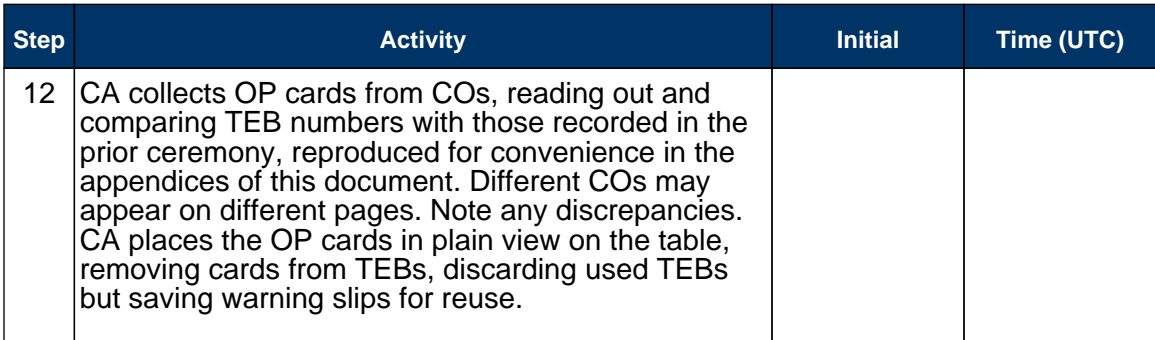

#### Set Up Laptop

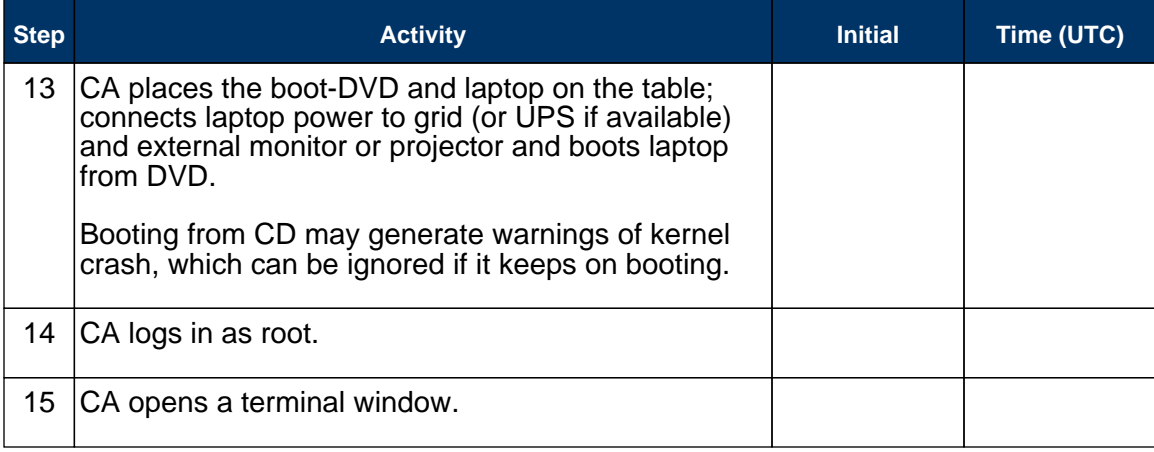

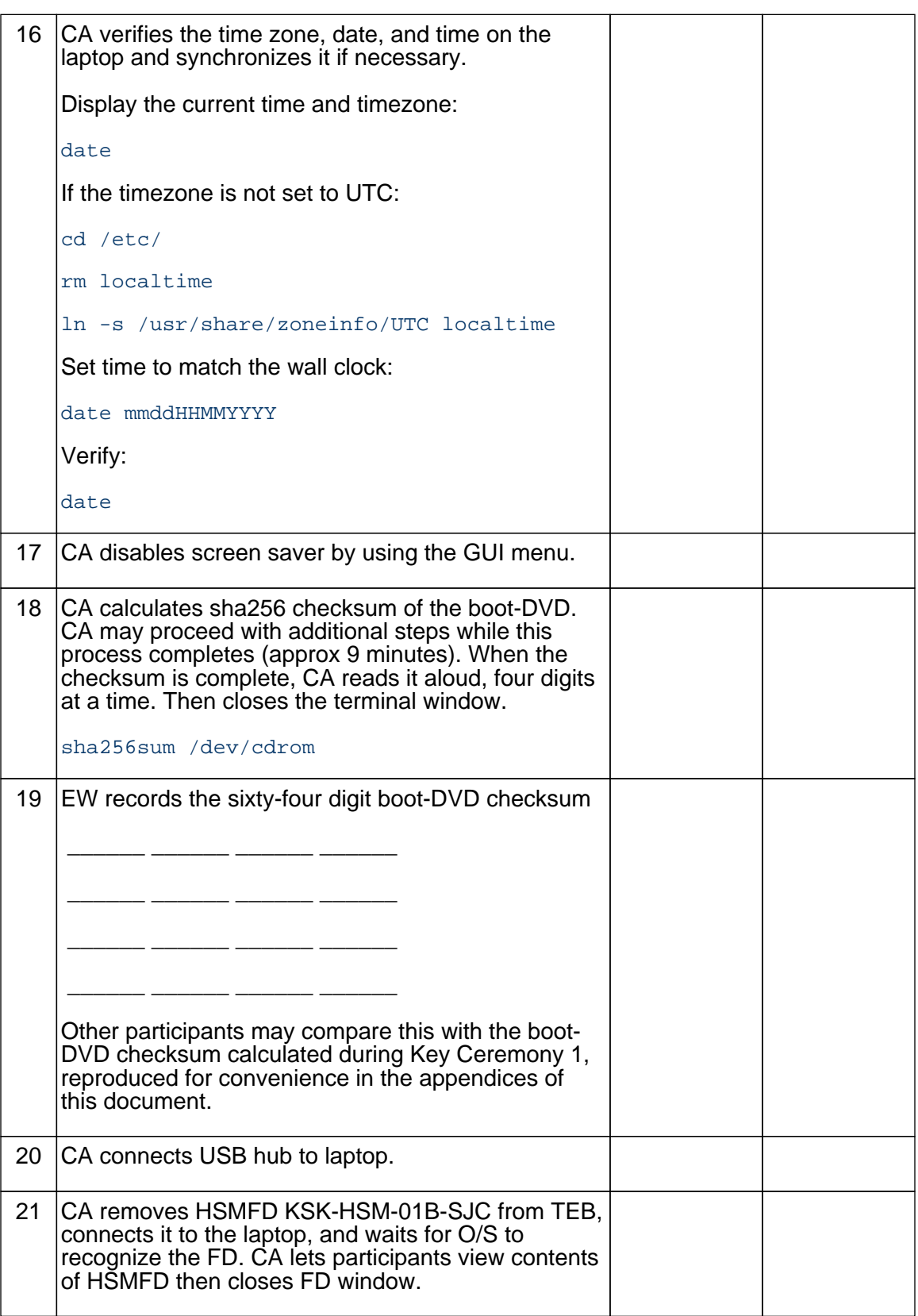

#### Start Logging Terminal Session

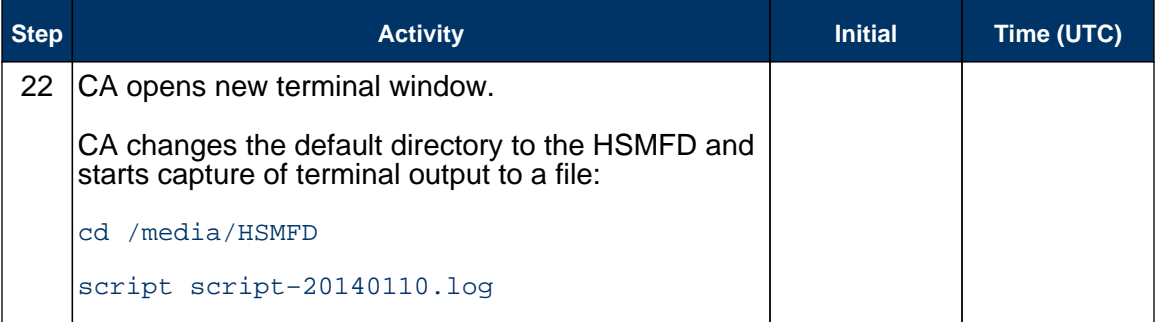

### Start Logging HSM Output

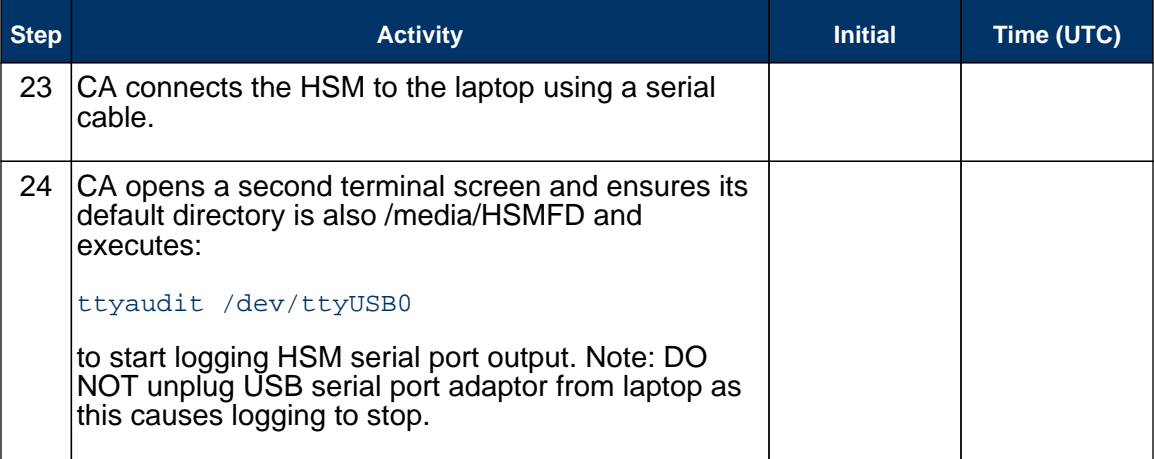

#### Connecting offline HSM (KSK-HSM-01B-SJC)

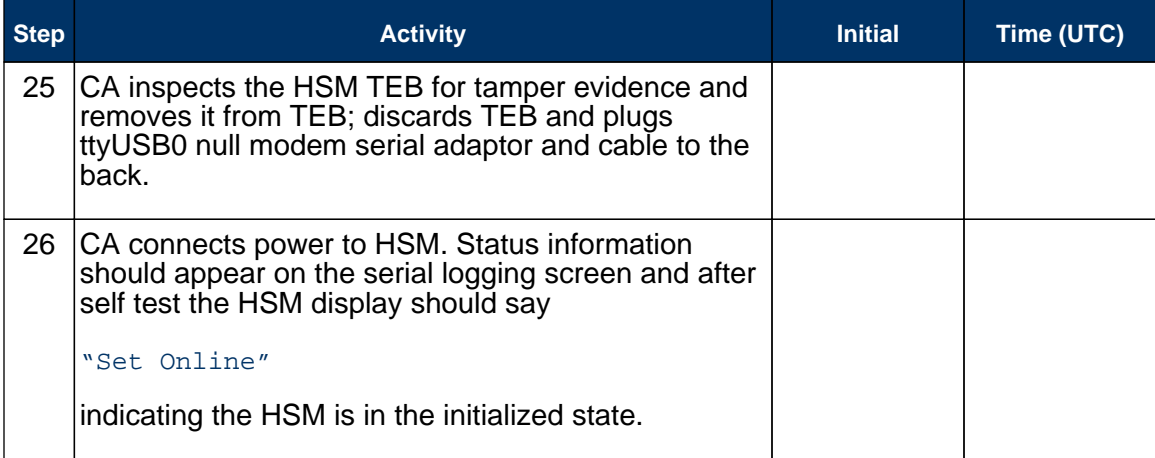

#### Activate HSM

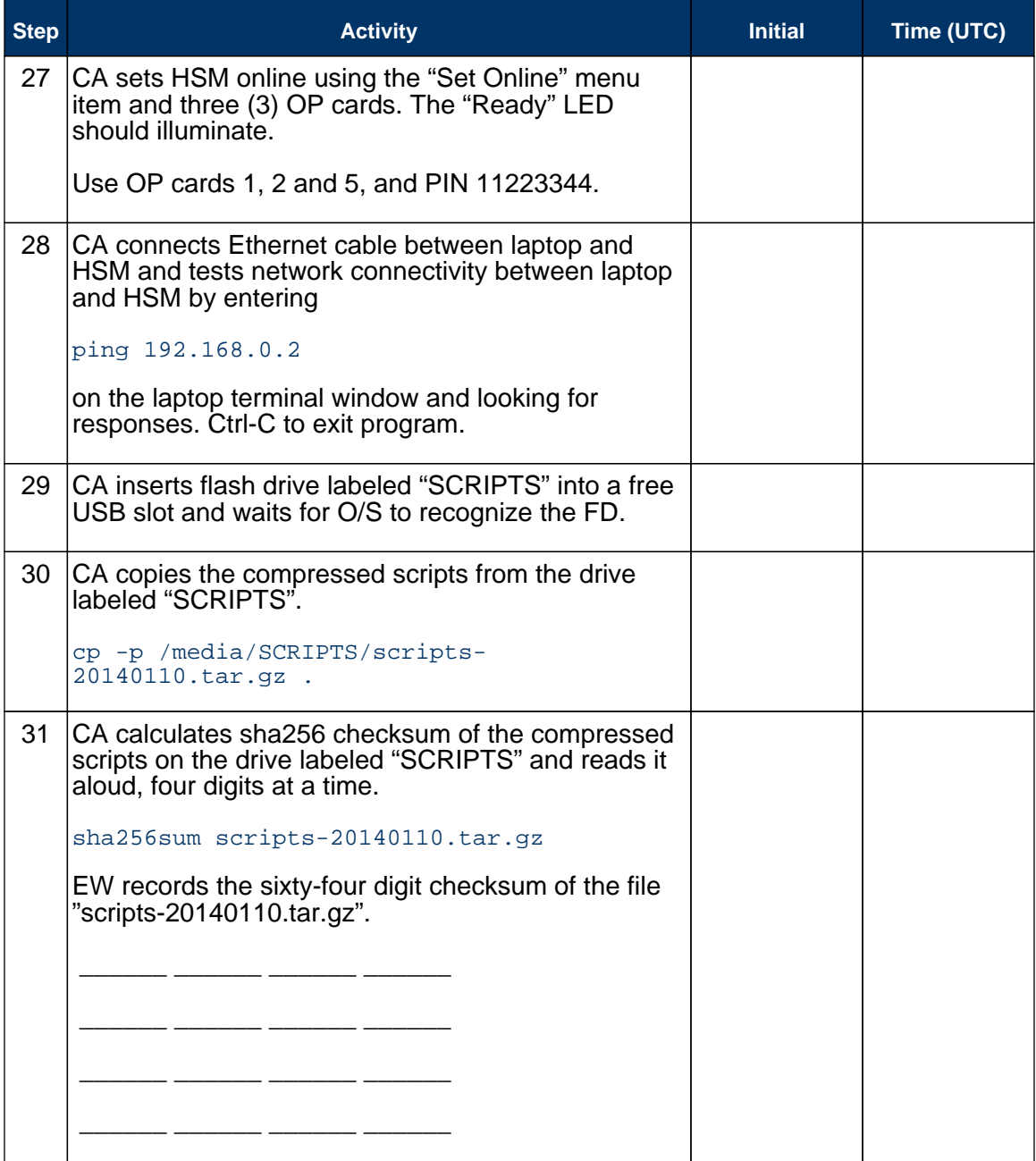

### Start generating Keys and Keybundles

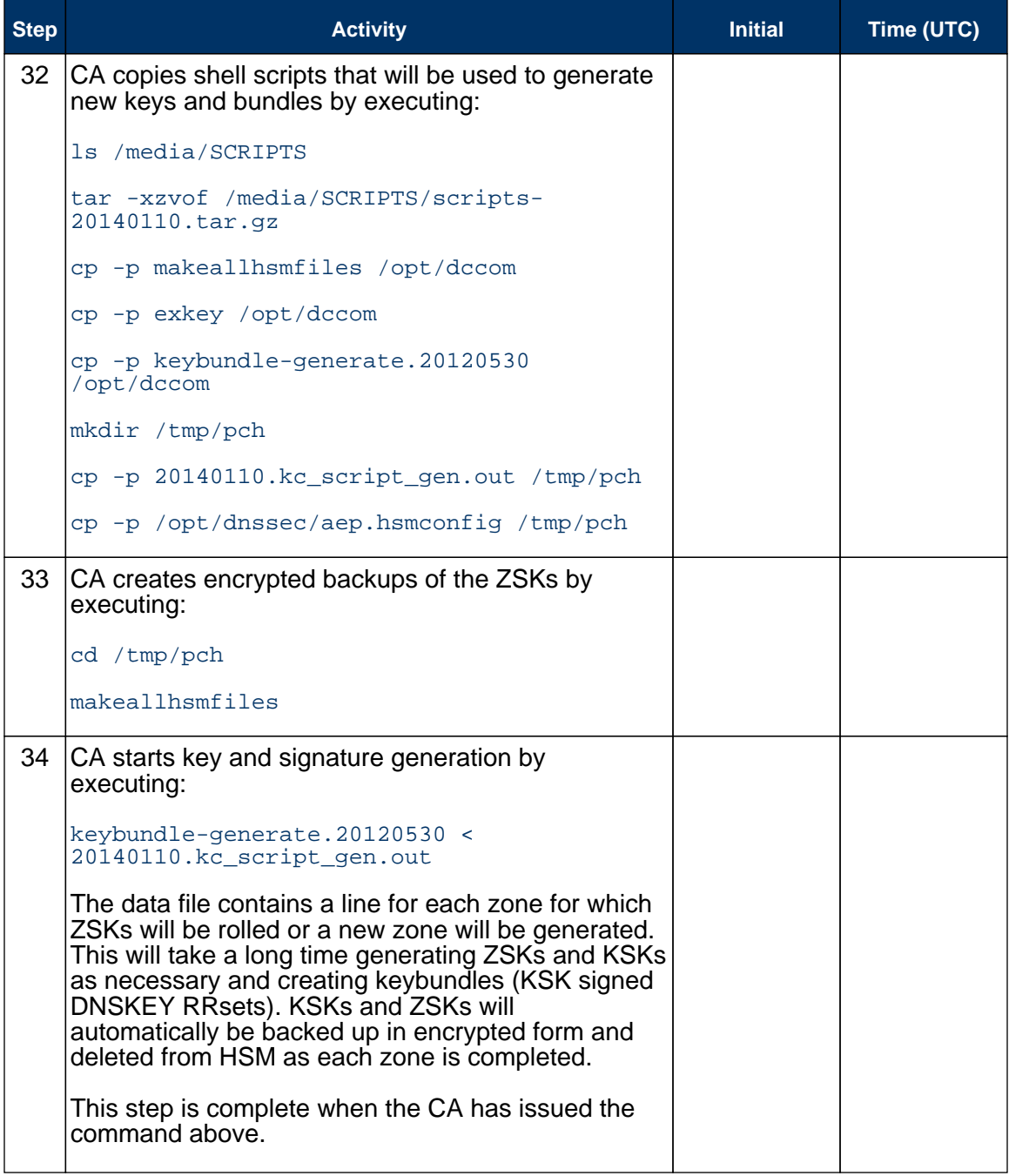

#### Re-Package OP Cards

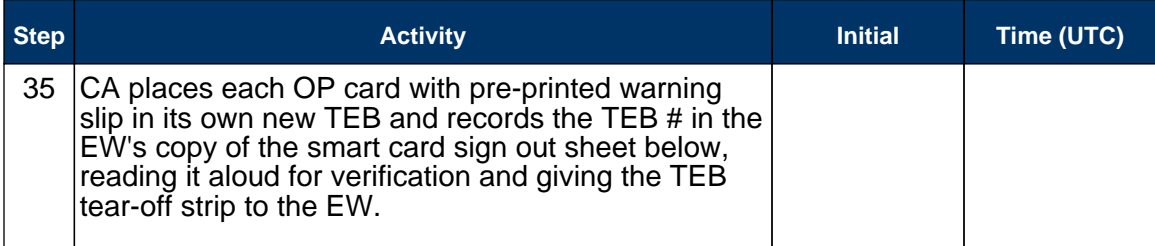

#### Re-Distribution of Cards

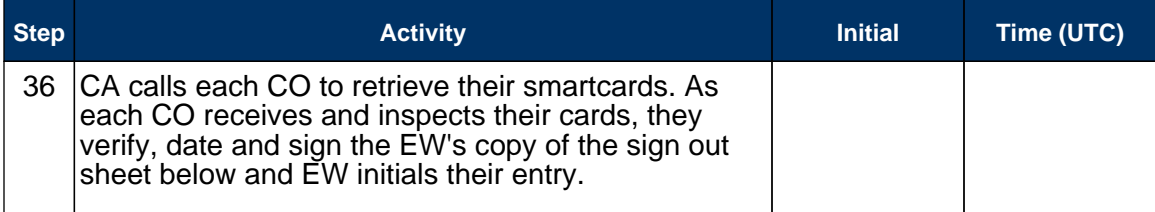

#### Smart Card Sign Out Sheet

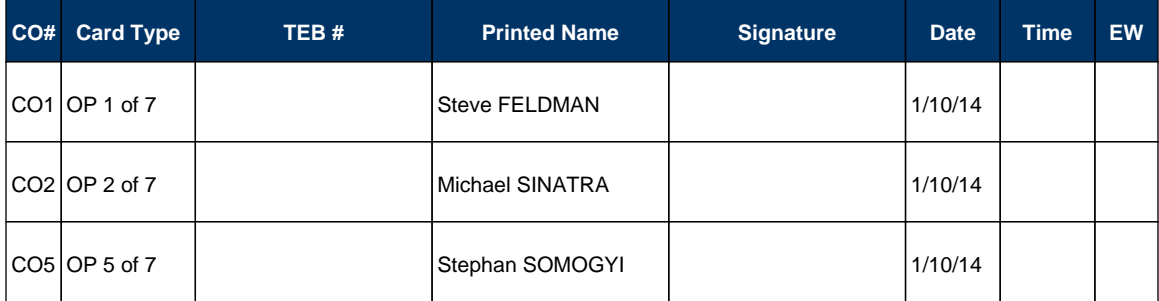

#### Optionally leave facility

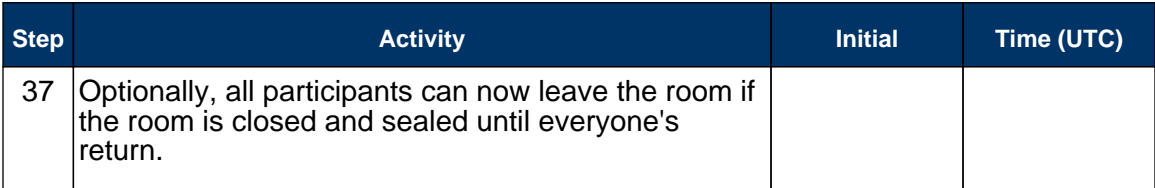

#### Pack and store Keys and Keybundles

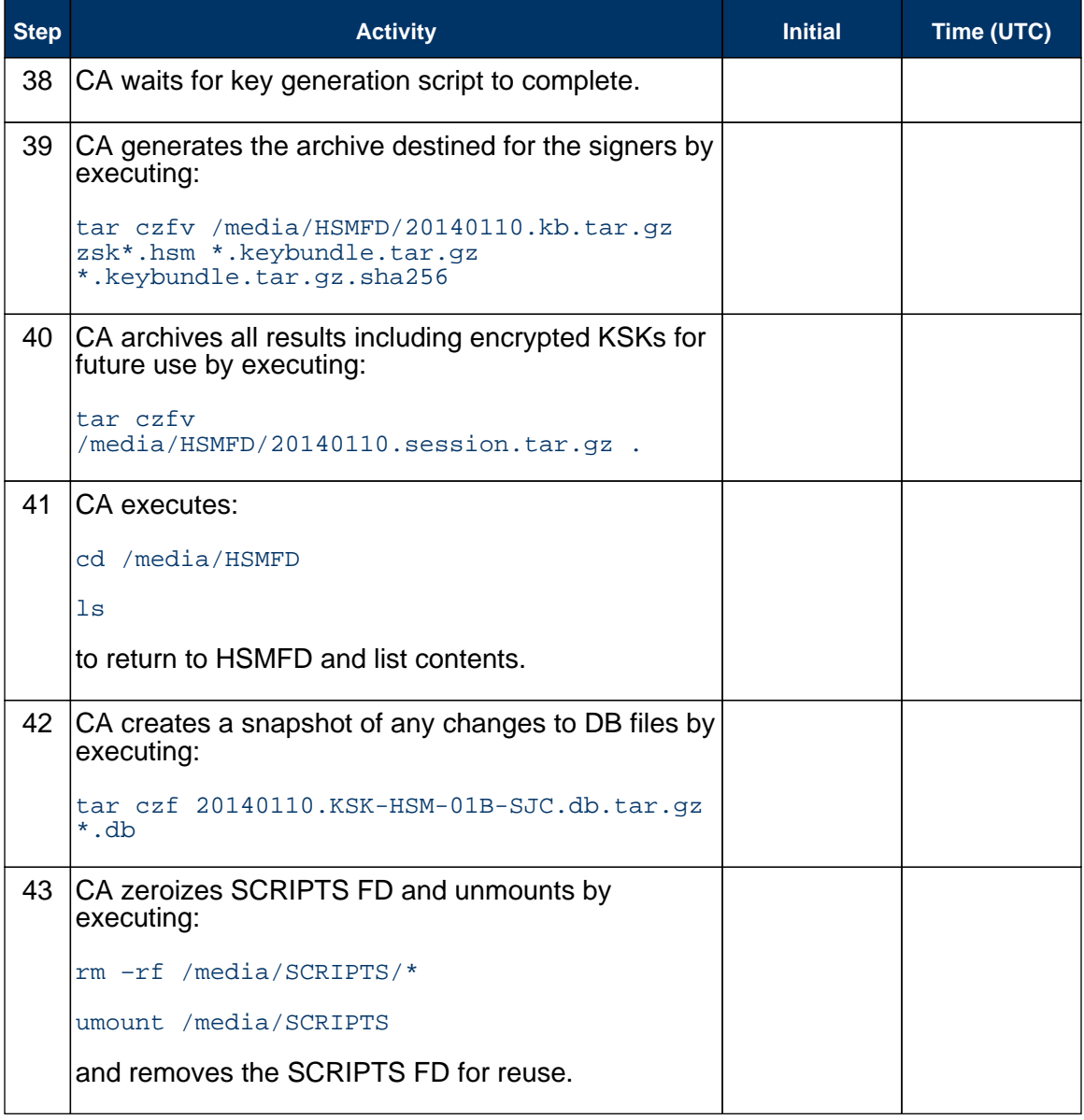

### Return HSM to a Tamper Evident Bag

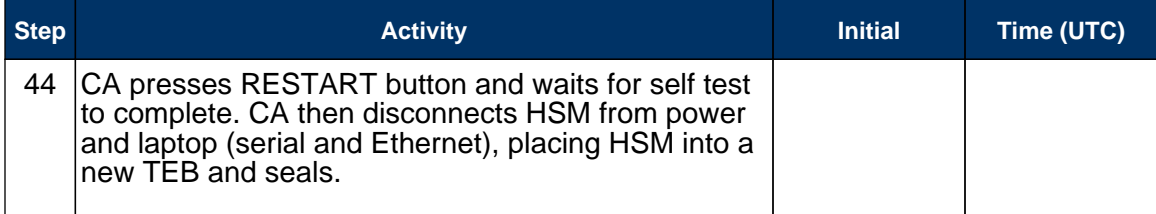

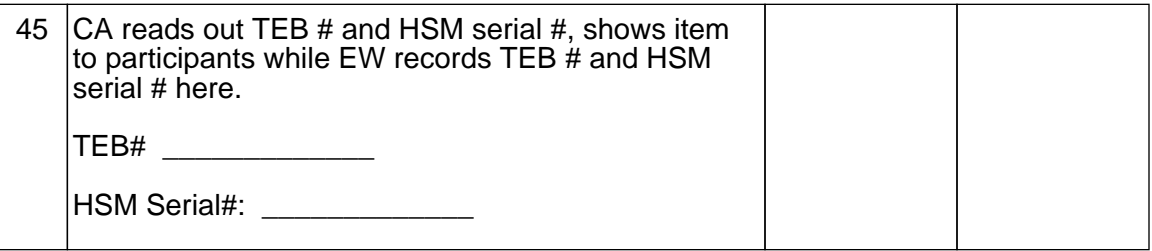

#### Stop Recording Serial Port Activity

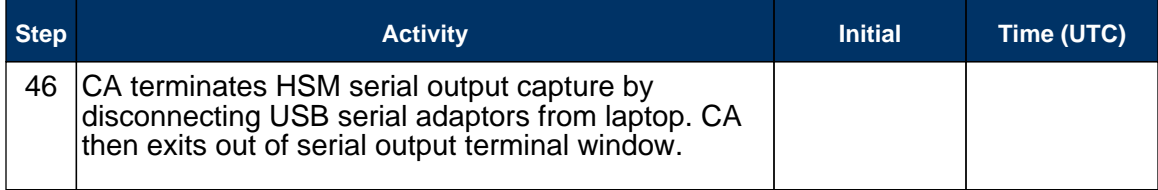

#### Backup HSM Flash Drive Contents

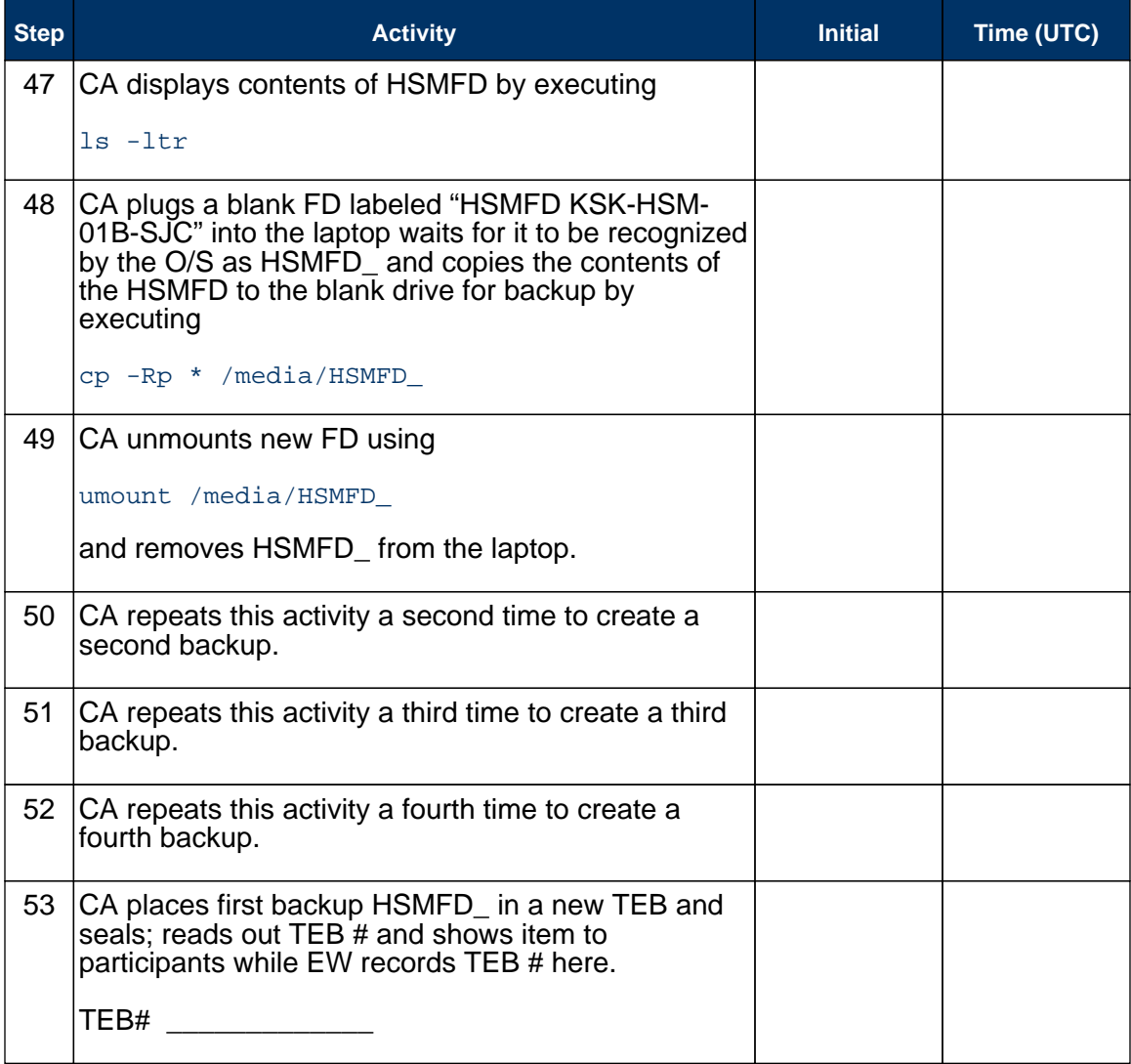

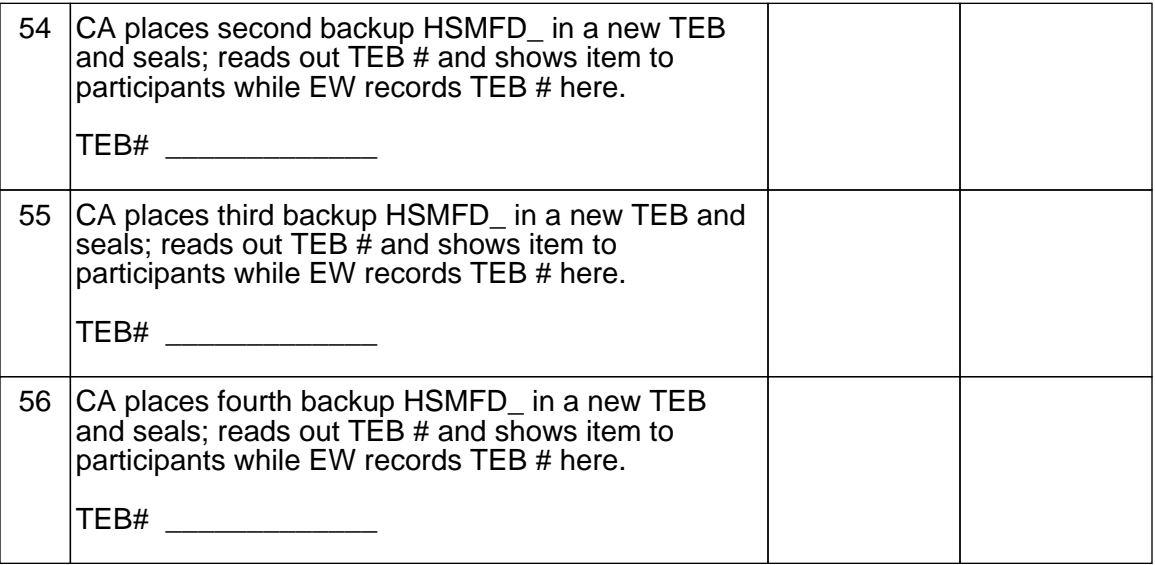

#### Stop Logging Terminal Output

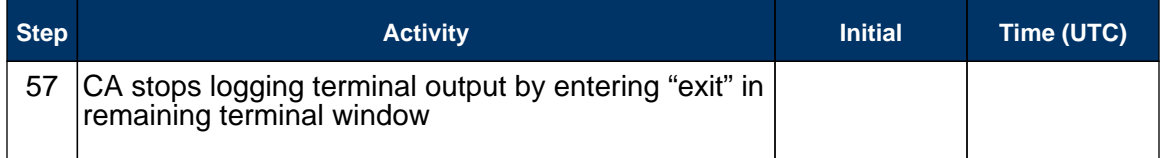

#### Return HSMFD to a Tamper Evident Bag

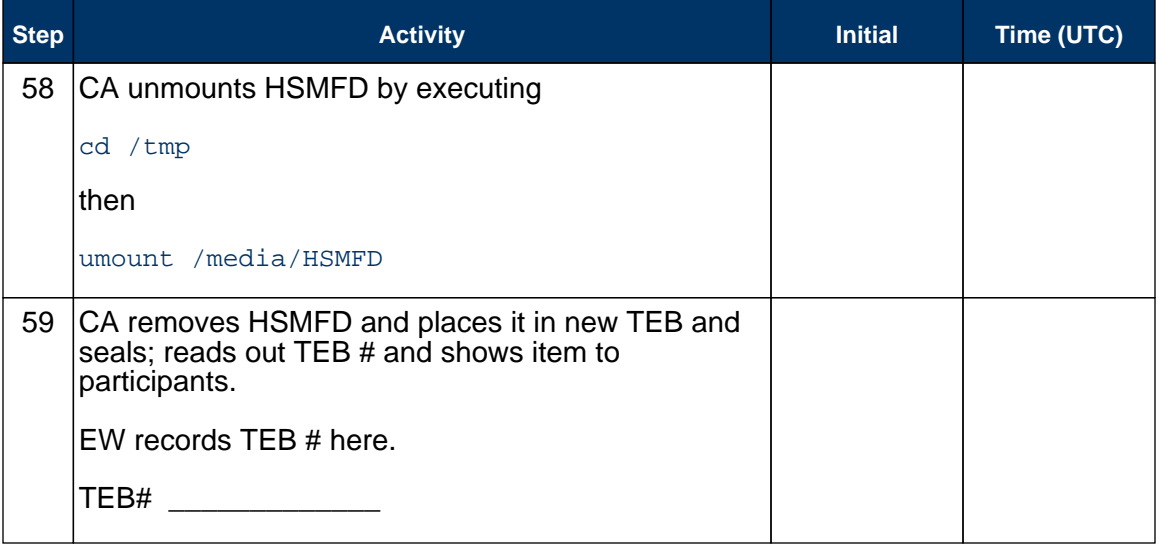

#### Return Boot-DVD to a Tamper Evident Bag

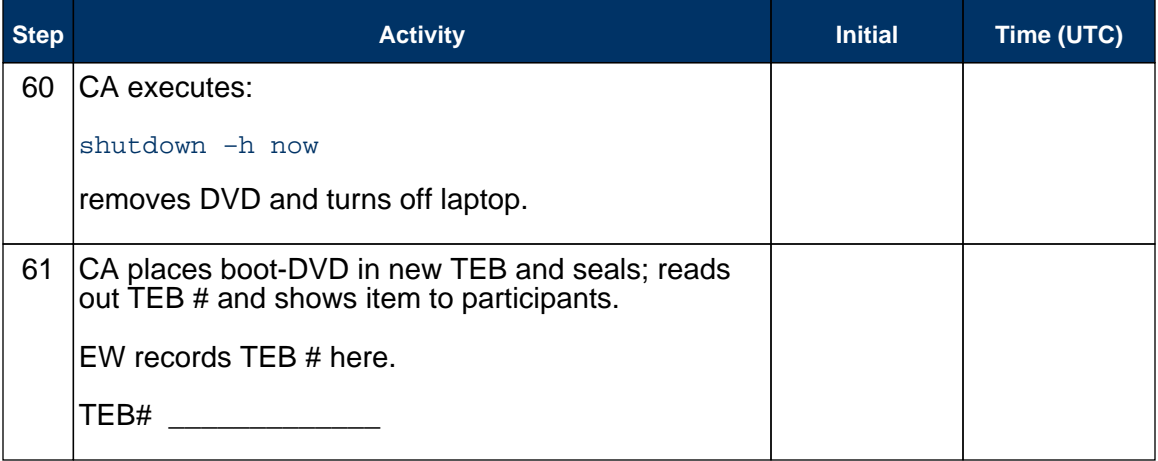

### Return Laptop to a Tamper Evident Bag

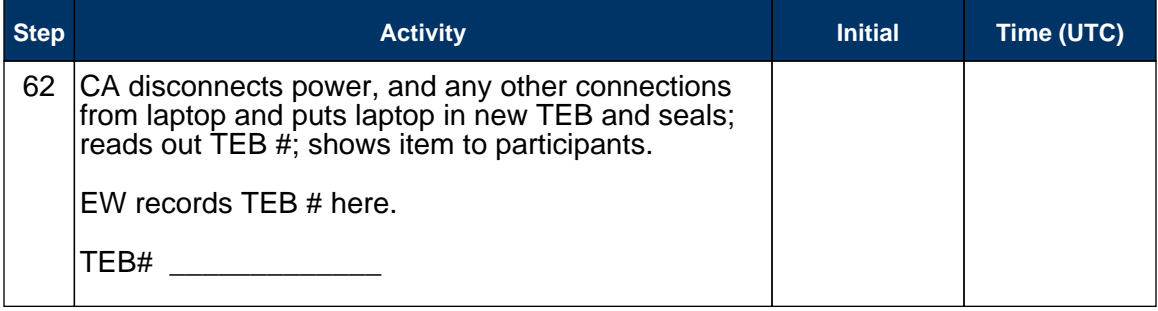

#### Return Power Supplies, USB Hub, and Cables

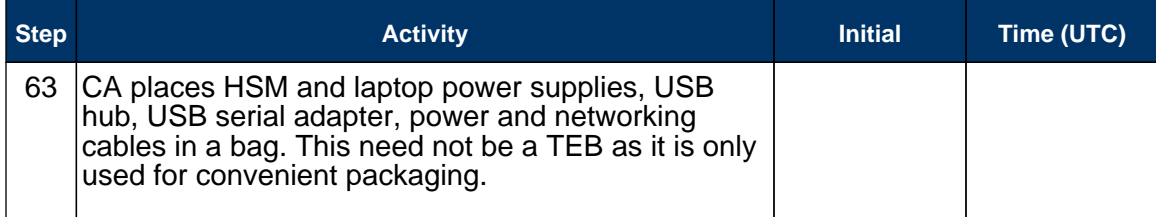

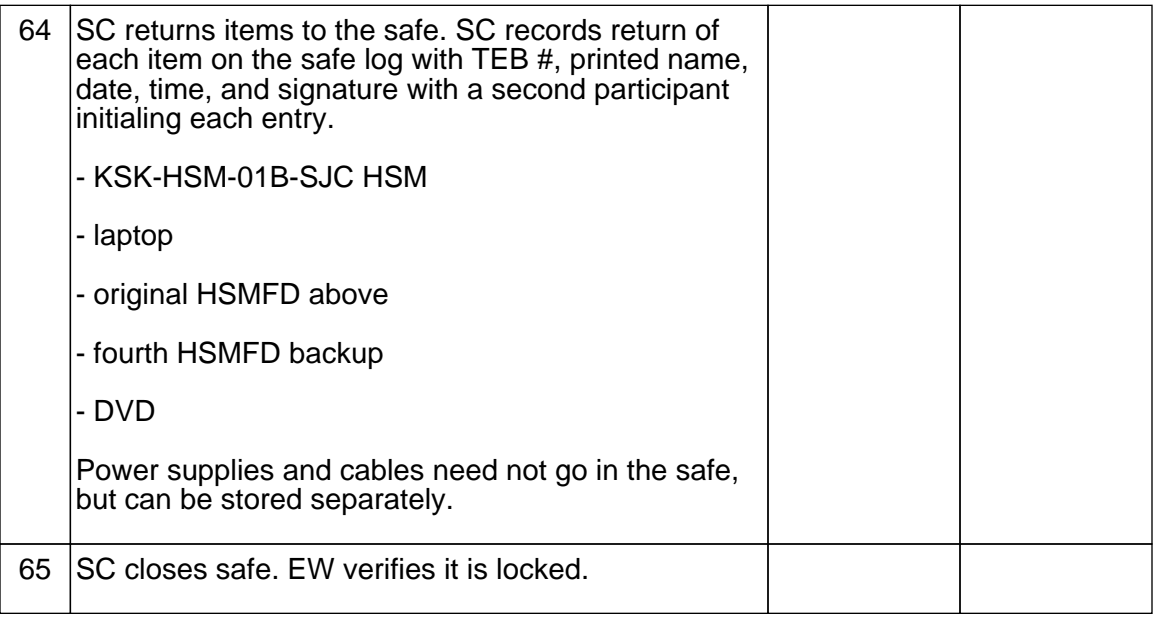

#### Sign-Out on Participant Signature Sheet

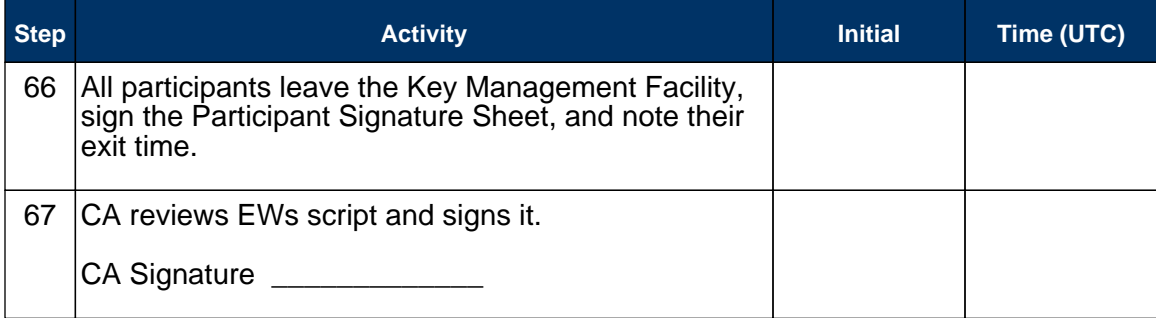

#### Sign Out of Facility

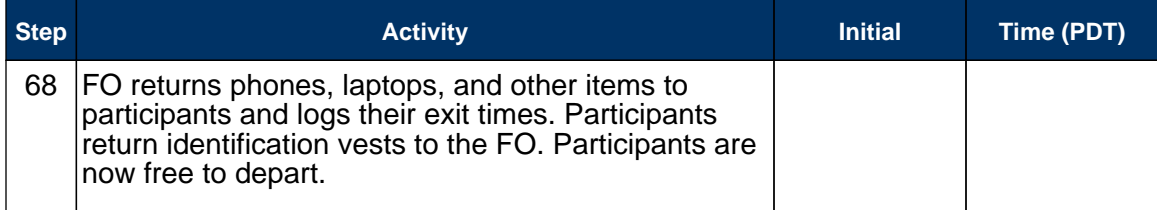

### Stop Audio-Visual Recording

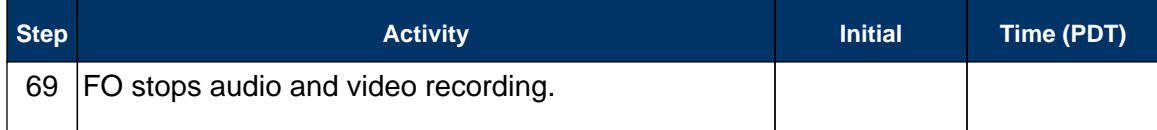

#### Copy and Store the Script

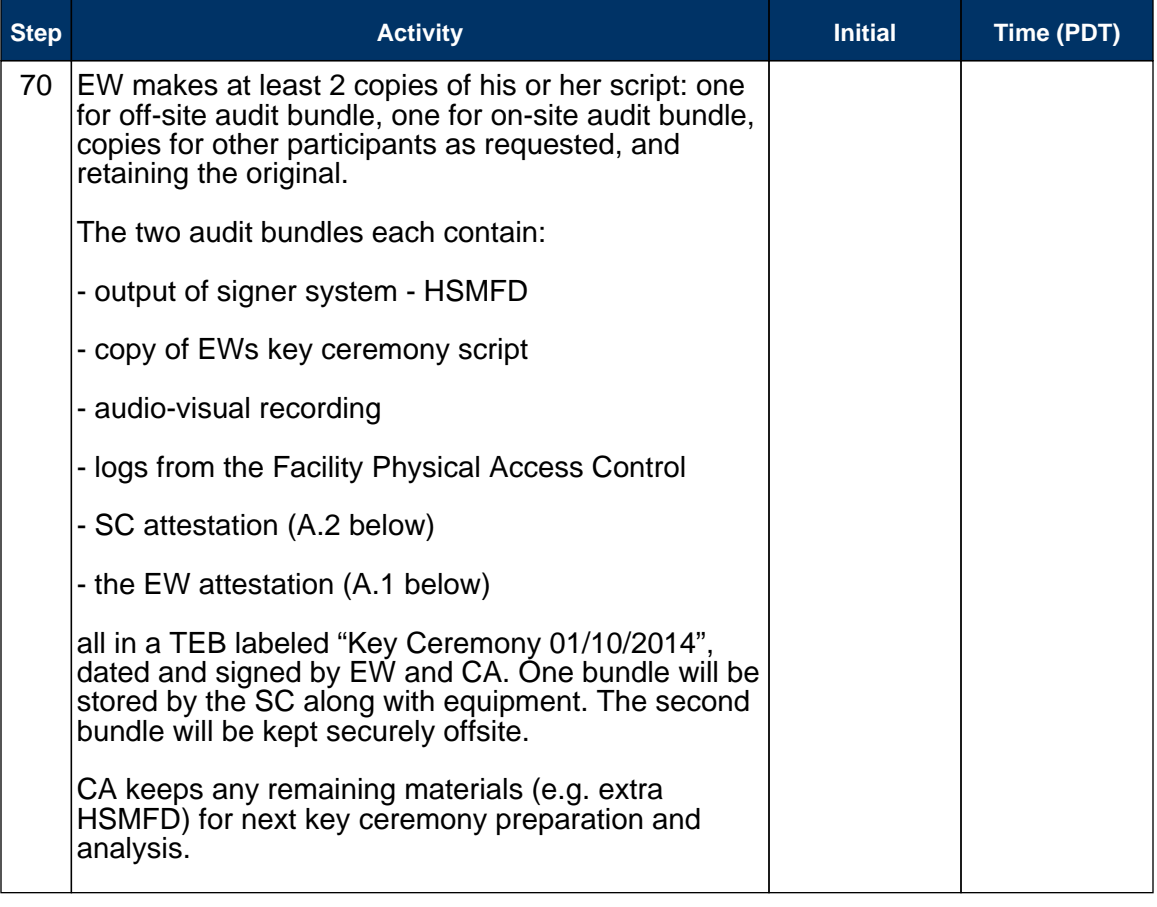

# **Appendix A: Key Ceremony Script Attestation (by EW)**

I hereby attest that the Key Ceremony was conducted in accordance with this script and that any excpetions which may have occurred were accurately and properly documented on the attached Script Exception Forms.

Printed Name: \_\_\_\_\_\_\_\_\_\_\_\_\_\_\_\_\_\_\_\_\_\_\_\_\_\_\_\_\_\_\_\_\_\_\_\_

Signature: \_\_\_\_\_\_\_\_\_\_\_\_\_\_\_\_\_\_\_\_\_\_\_\_\_\_\_\_\_\_\_\_\_\_\_\_\_\_\_

Date: \_\_\_\_\_\_\_\_\_\_\_\_\_\_\_\_\_\_\_\_\_\_\_\_\_\_\_\_\_\_\_\_\_\_\_\_\_\_\_\_\_\_\_\_

### **Insert Notary Acknowledgement Here**

# **Appendix B: Access Control System Attestation (by SC)**

I have reviewed the physical access control system and not found any discrepancies or anything else out of the ordinary.

Attached is the audited physical access log.

Printed Name: \_\_\_\_\_\_\_\_\_\_\_\_\_\_\_\_\_\_\_\_\_\_\_\_\_\_\_\_\_\_\_\_\_\_\_\_

Signature: \_\_\_\_\_\_\_\_\_\_\_\_\_\_\_\_\_\_\_\_\_\_\_\_\_\_\_\_\_\_\_\_\_\_\_\_\_\_\_

Date: \_\_\_\_\_\_\_\_\_\_\_\_\_\_\_\_\_\_\_\_\_\_\_\_\_\_\_\_\_\_\_\_\_\_\_\_\_\_\_\_\_\_\_\_

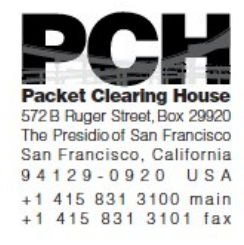

### **1600 Shattuck Avenue Facilities Sign-In Sheet**

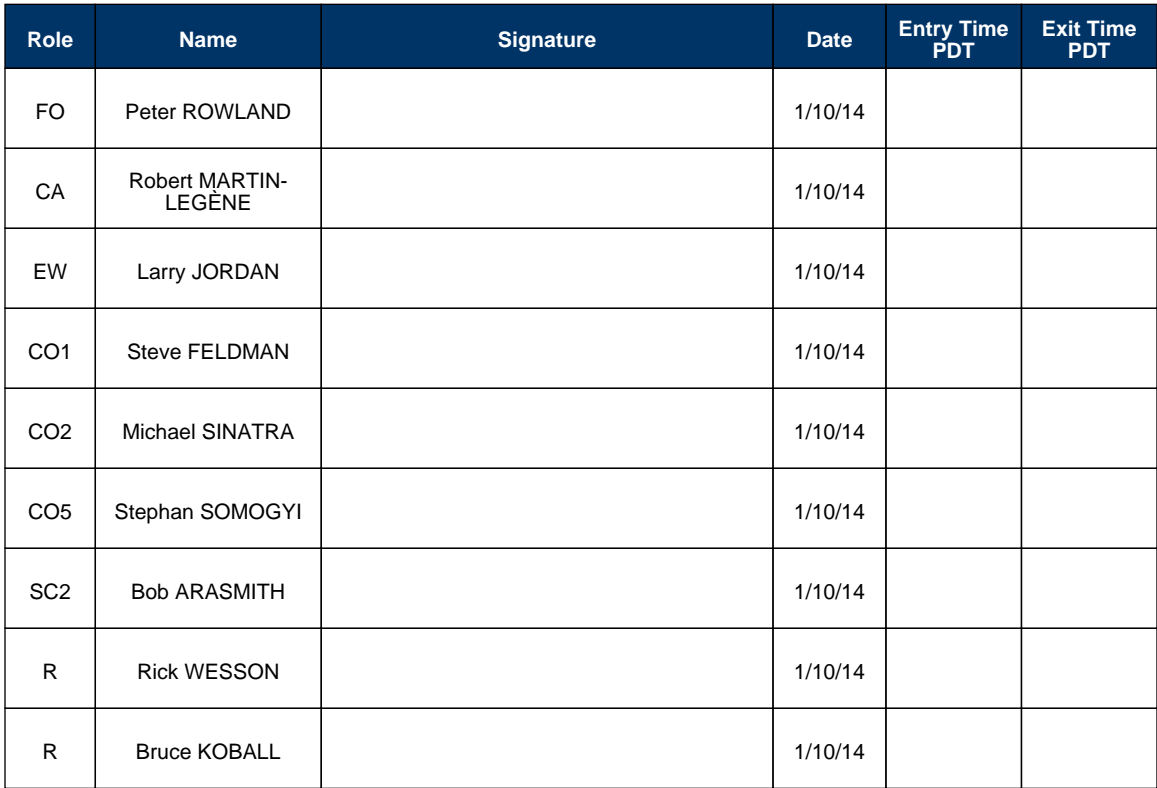

### **Appendix C: Abbreviations Used in This Document**

# **Roles**

- Ceremony Administrator
- EW External Witness
- SC Security Controller
- CO Crypto Officers
- FO Facilities Officer
- R Registry Representative

### **Other Abbreviation**

- TEB Tamper Evident Bag (MMF Industries, item #2362010N20 small or #2362011N20 large)
- HSM Hardware Security Module
- FD Flash Drive
- AAK Adapter Authorization Key
- SMK Storage Master Key
- OP Operator
- SO Security Operator

### **Appendix D: Letter and Number Pronunciation**

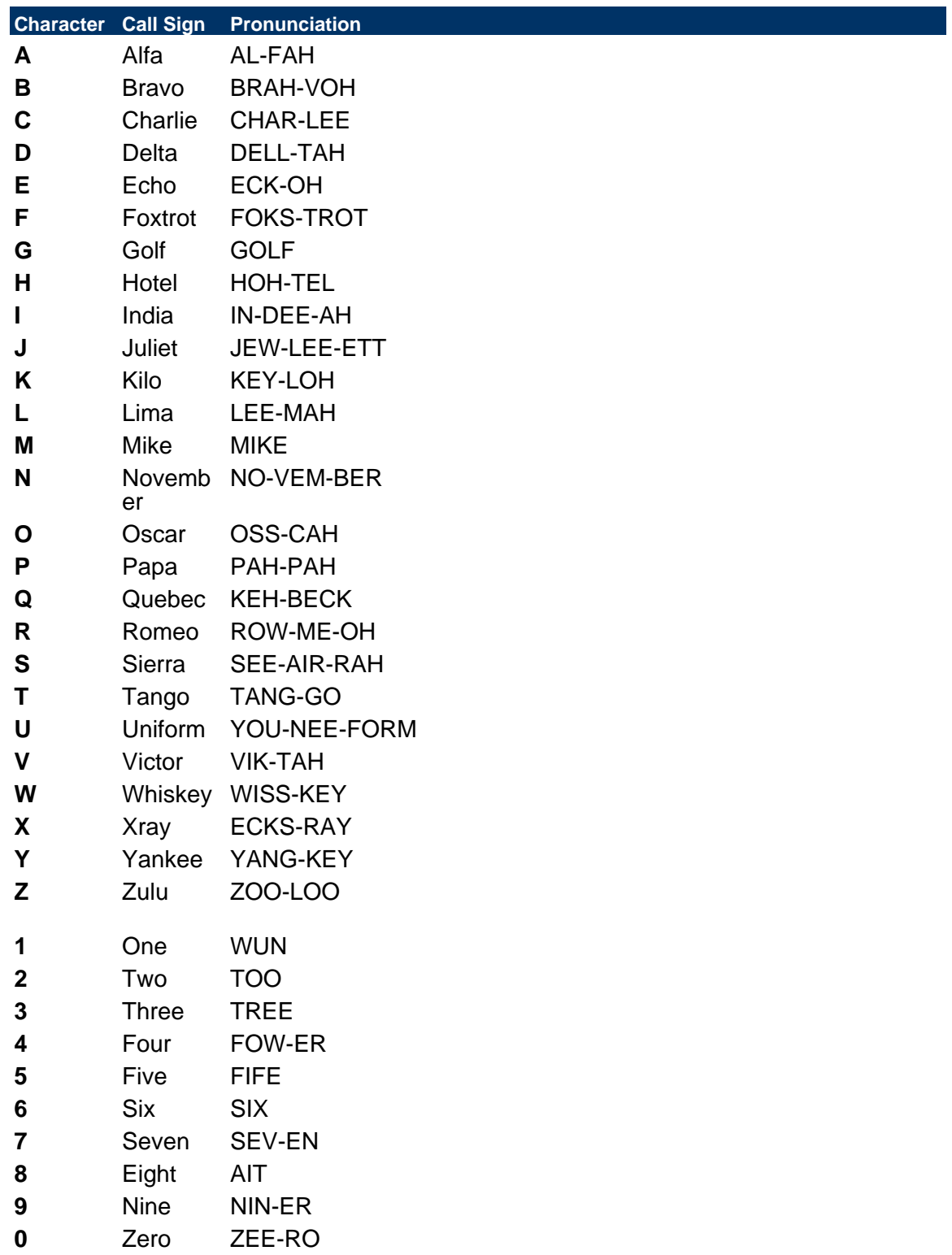

## **Appendix: E Card Distribution from Key Ceremony 1**

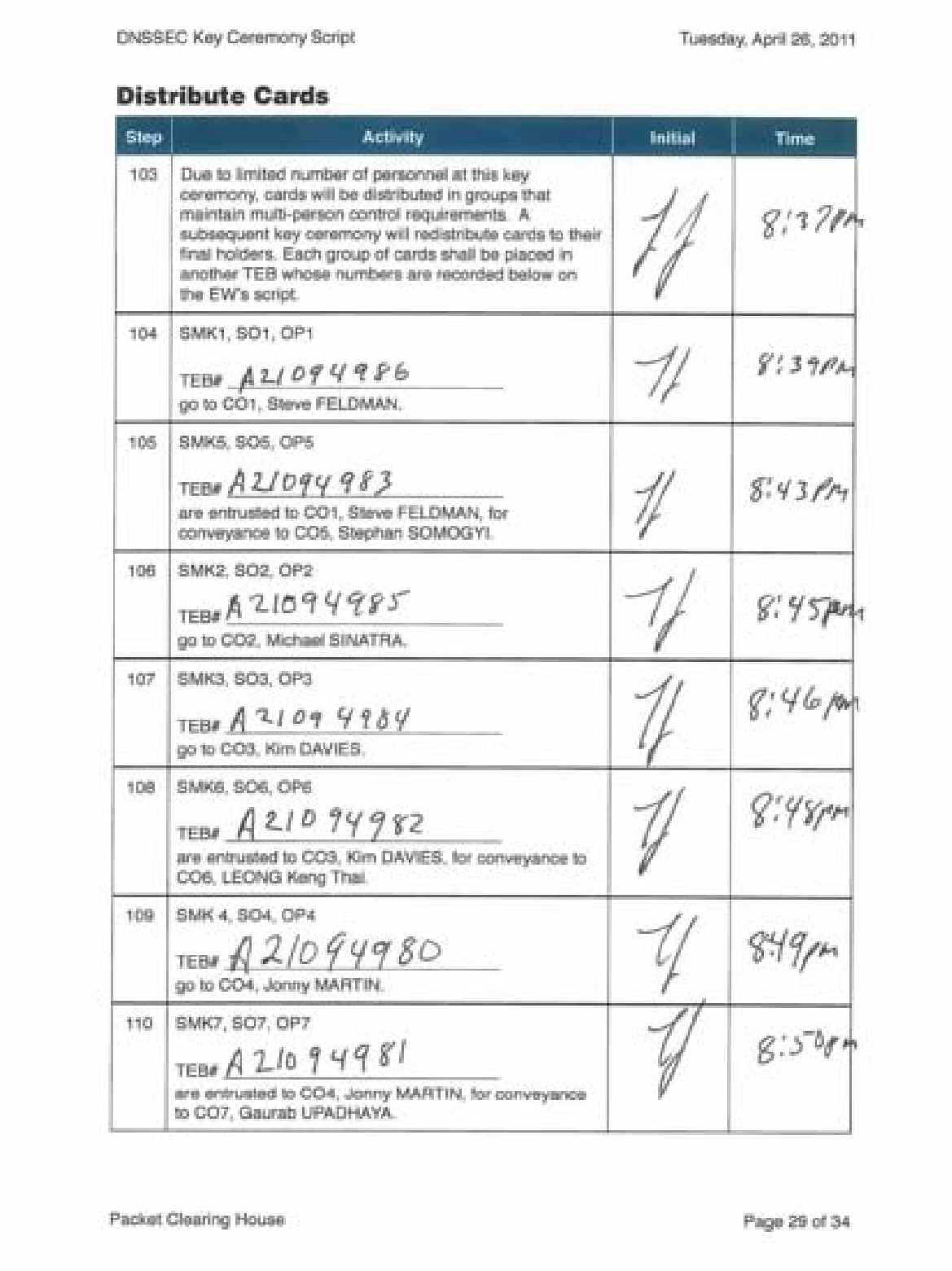

## **Appendix: F Smart Card Sign Out Sheet from Key Ceremony 1**

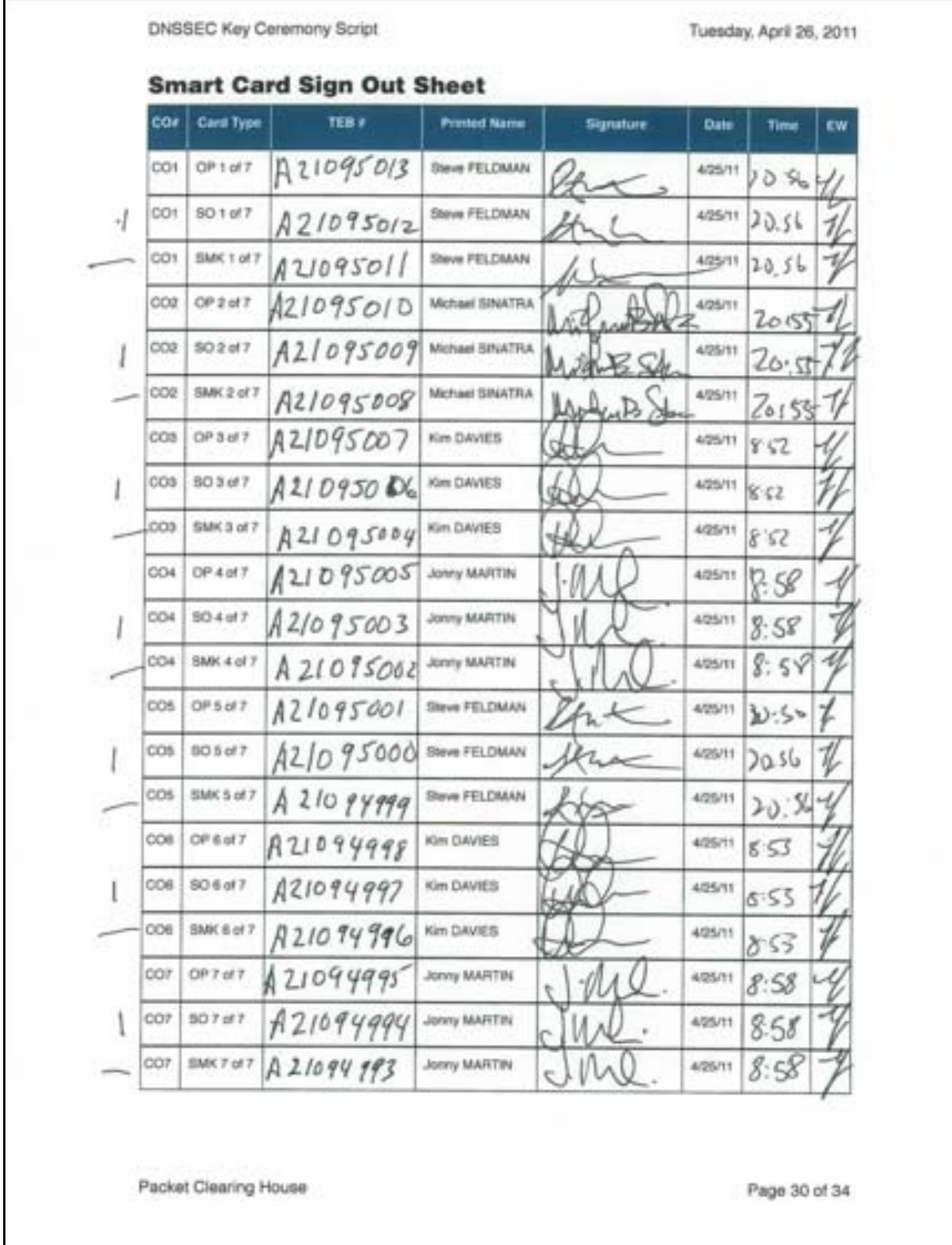

٦

# **Appendix: G Smart Card Sign Out Sheet from Key Ceremony 2**

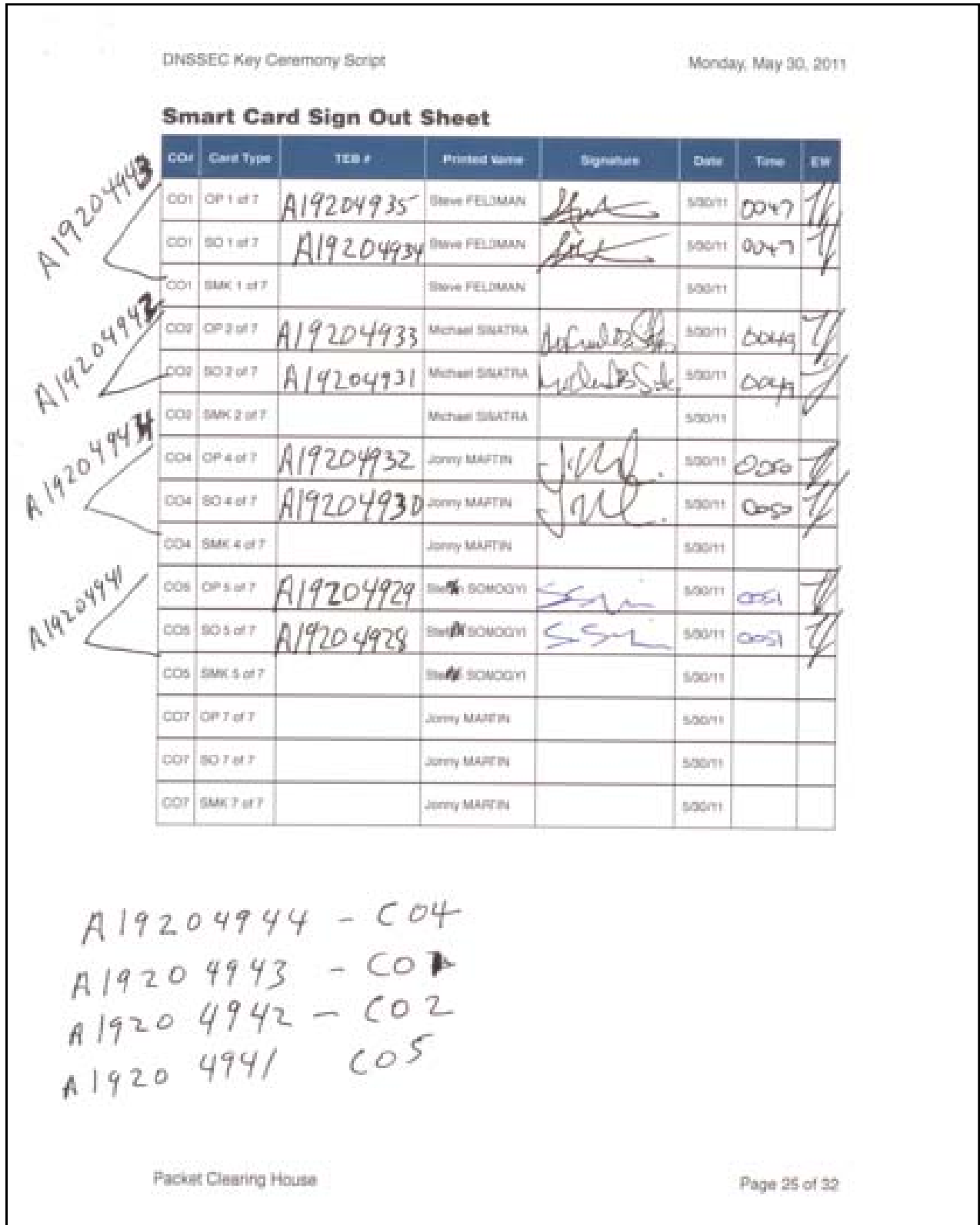

# **Appendix: H Smart Card Sign Out Sheet from Key Ceremony 3**

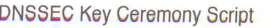

Monday, June 20, 2011

#### **Smart Card Sign Out Sheet**

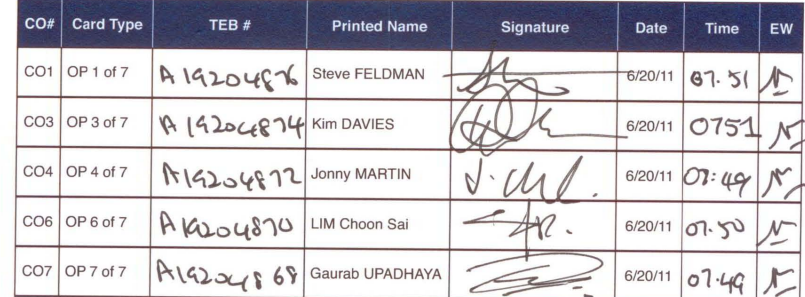

 $ENCCOS1AGB465:$ 

- $CQ1: A 19204875$  $CO3: A 19204873$
- $CO 4:719204871$
- $CO 6: A19204869$
- 607: A19204867

Packet Clearing House

Page 10 of 17

## **Appendix: I Smart Card Sign Out Sheet from Key Ceremony 4**

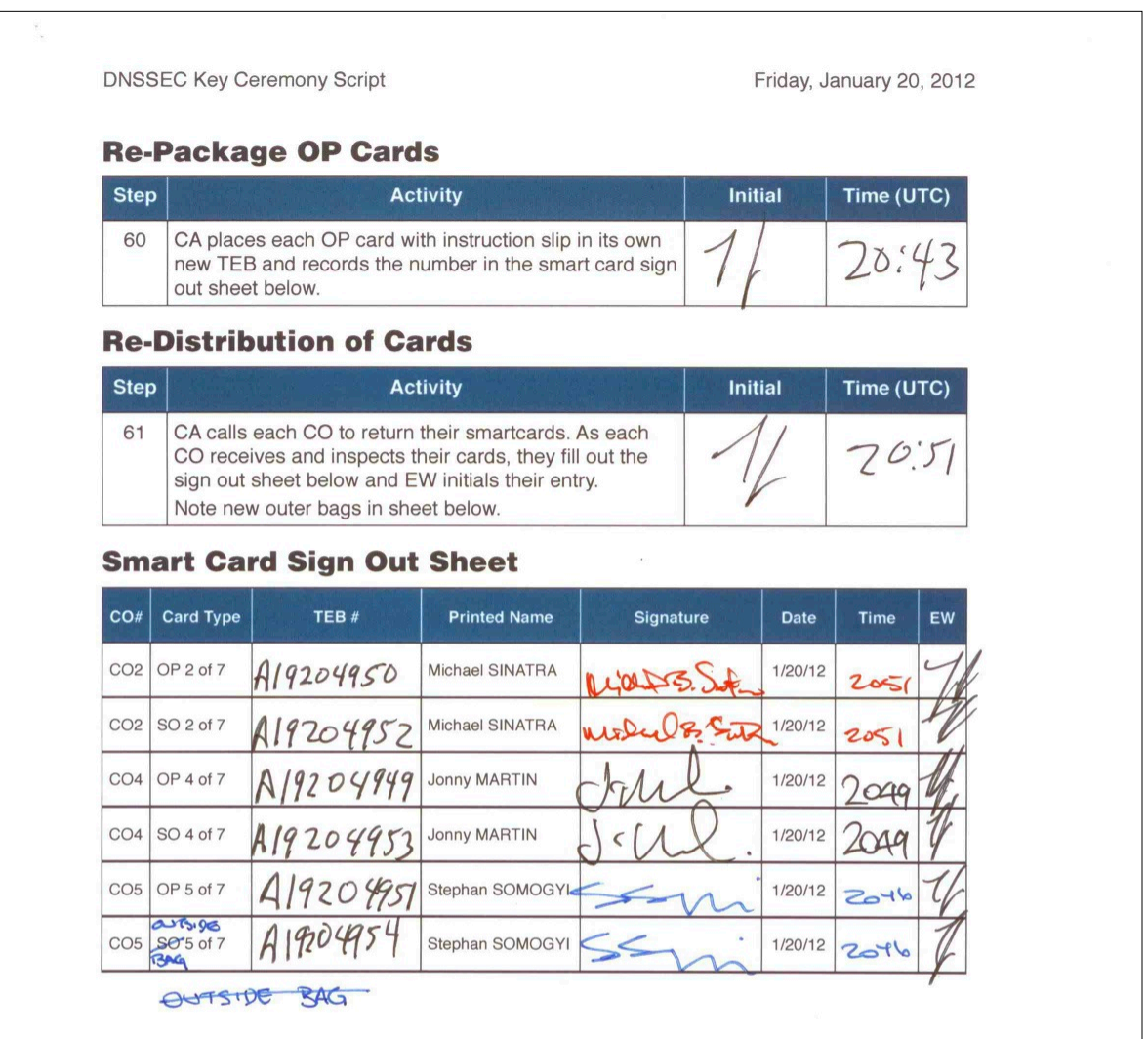

Packet Clearing House

Page 10 of 20

## **Appendix: J Smart Card Sign Out Sheet from Key Ceremony 5**

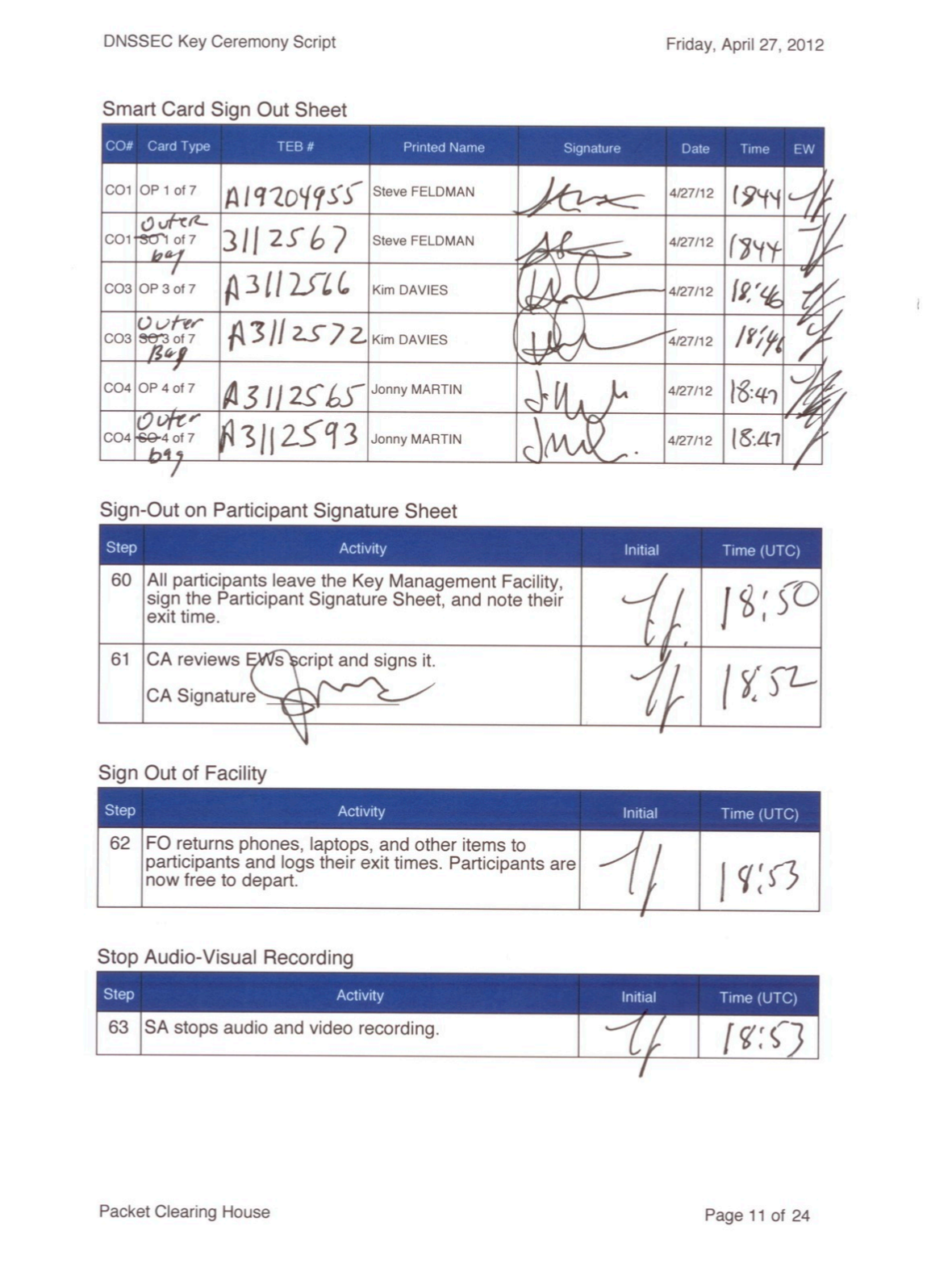

### **Appendix: K Smart Card Sign Out Sheet from Key Ceremony 5-1**

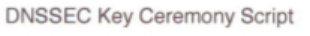

Wednesday, May 30, 2012

#### Re-Distribution of Cards

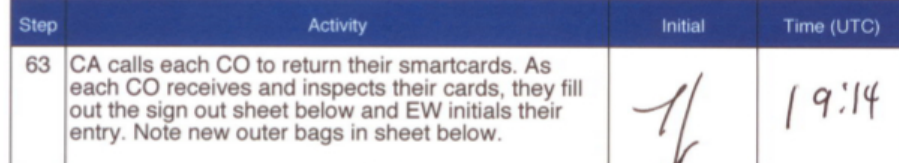

#### Smart Card Sign Out Sheet

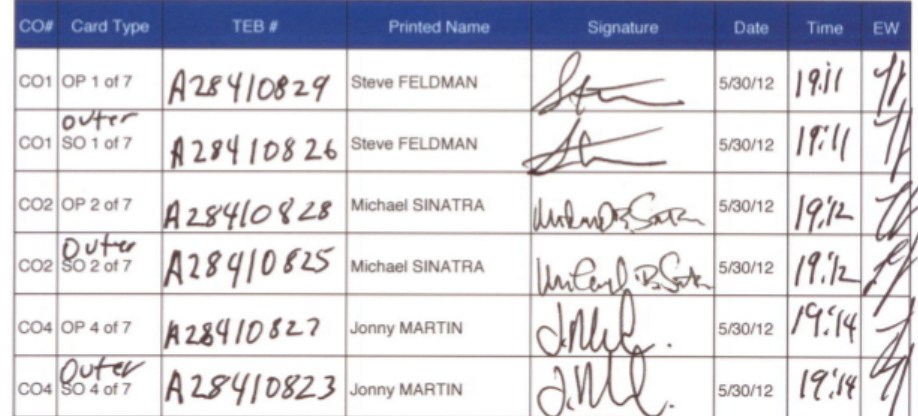

Packet Clearing House

Page 12 of 27

## **Appendix: L Smart Card Sign Out Sheet from Key Ceremony 6**

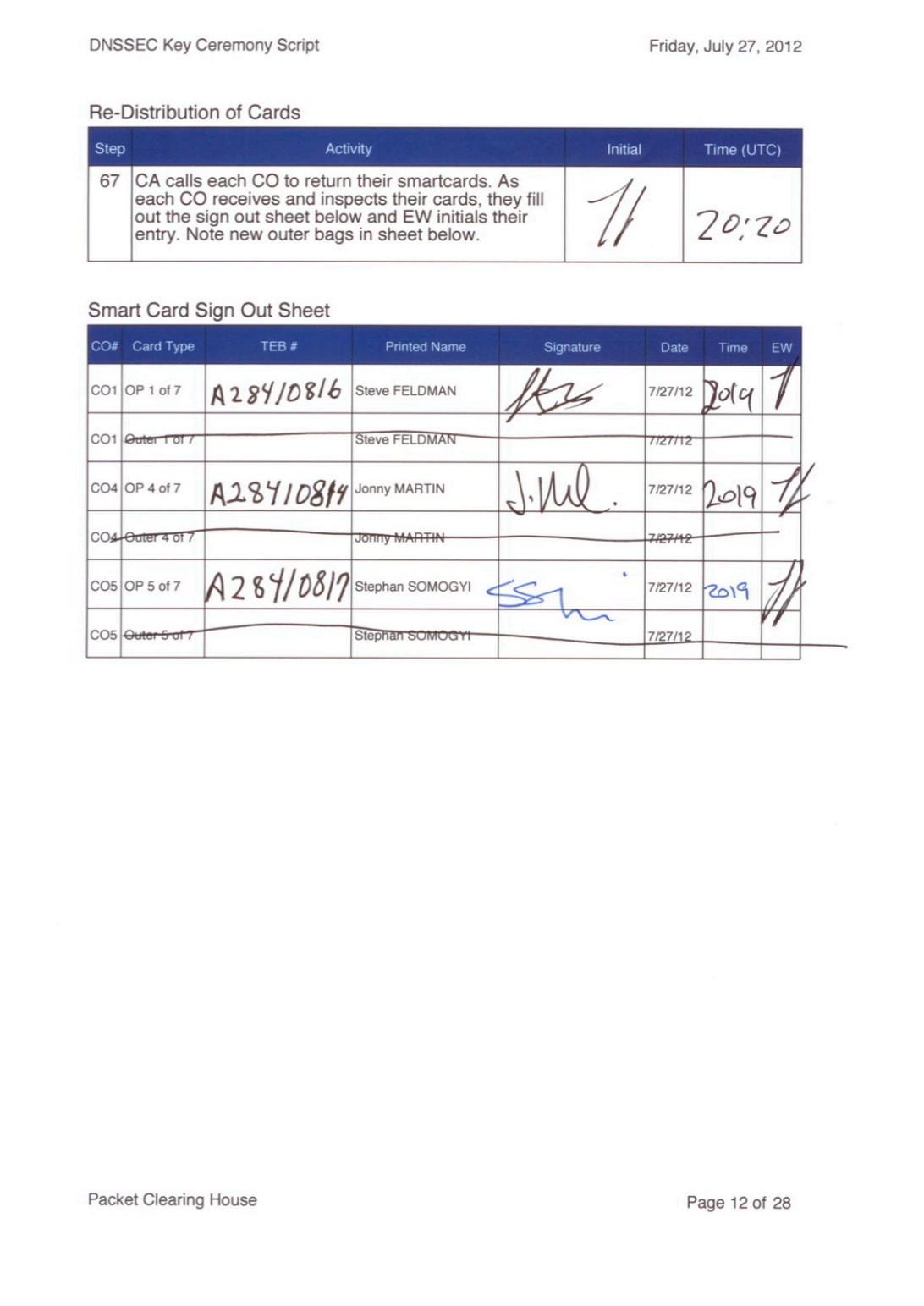

## **Appendix: M Smart Card Sign Out Sheet from Key Ceremony 7**

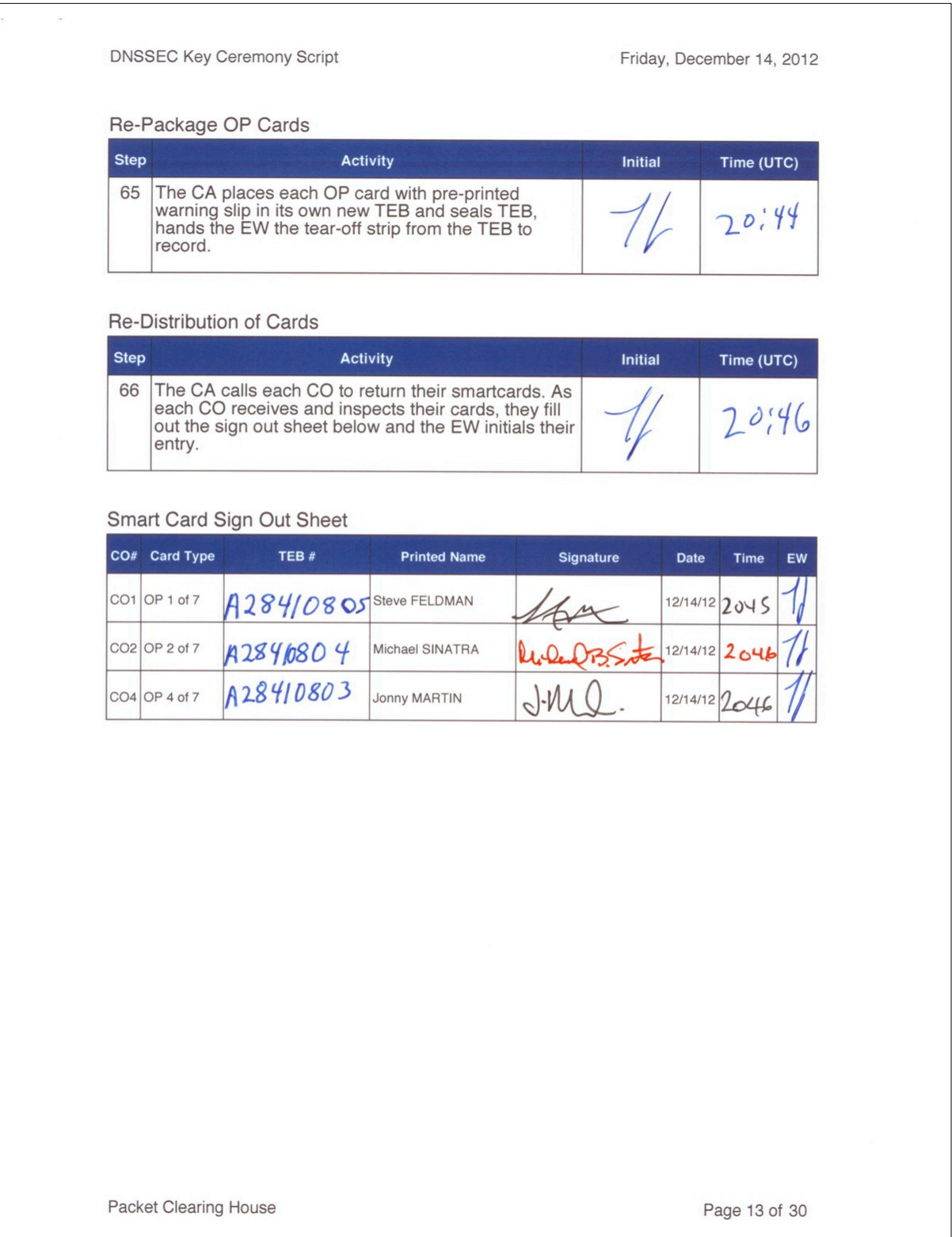

## **Appendix: N Smart Card Sign Out Sheet from Key Ceremony 8**

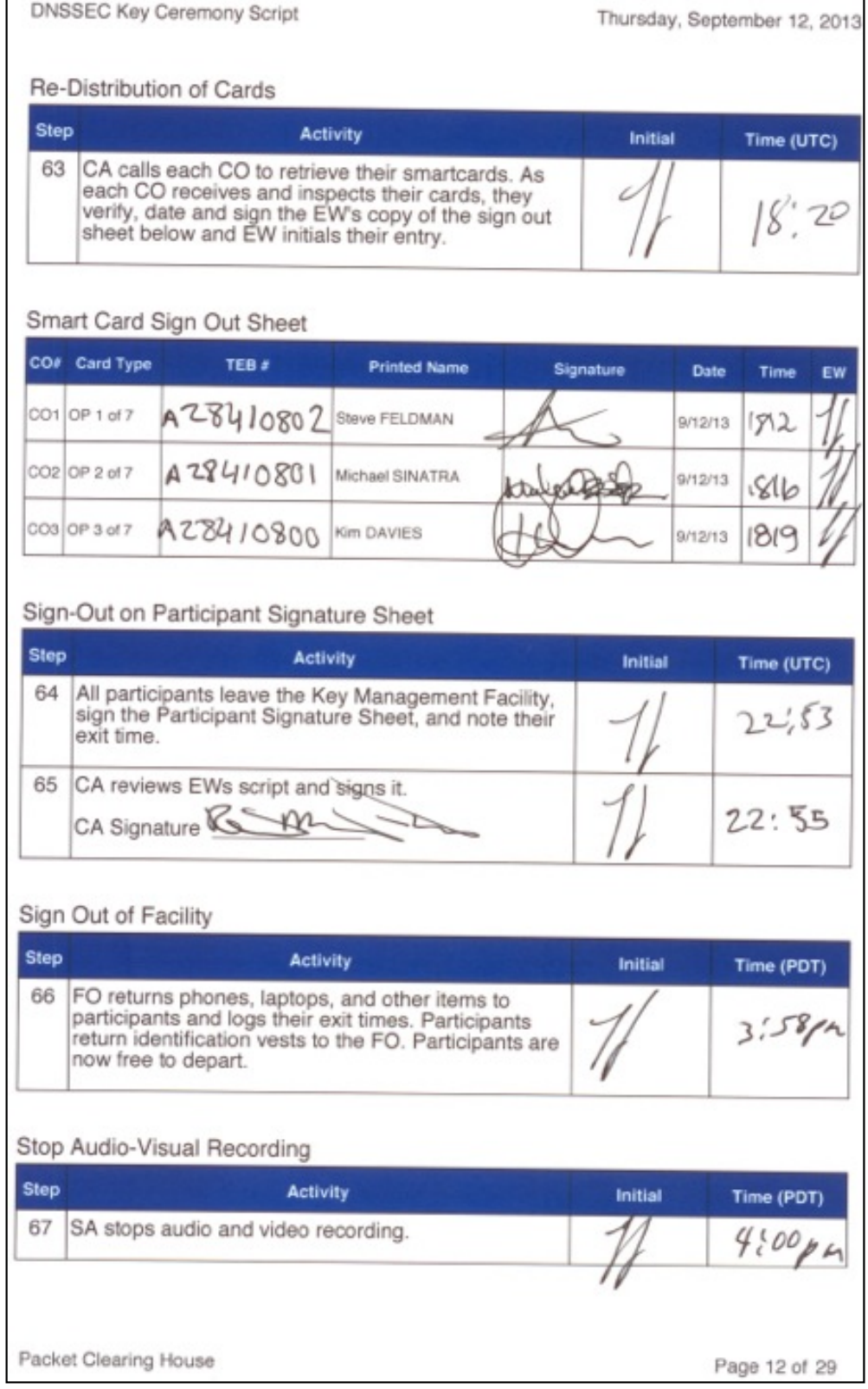

## **Appendix: O Boot-DVD Checksum from Key Ceremony 1**

**DNSSEC Key Ceremony Script** 

Tuesday, April 26, 2011

#### **Set Un Lanton**

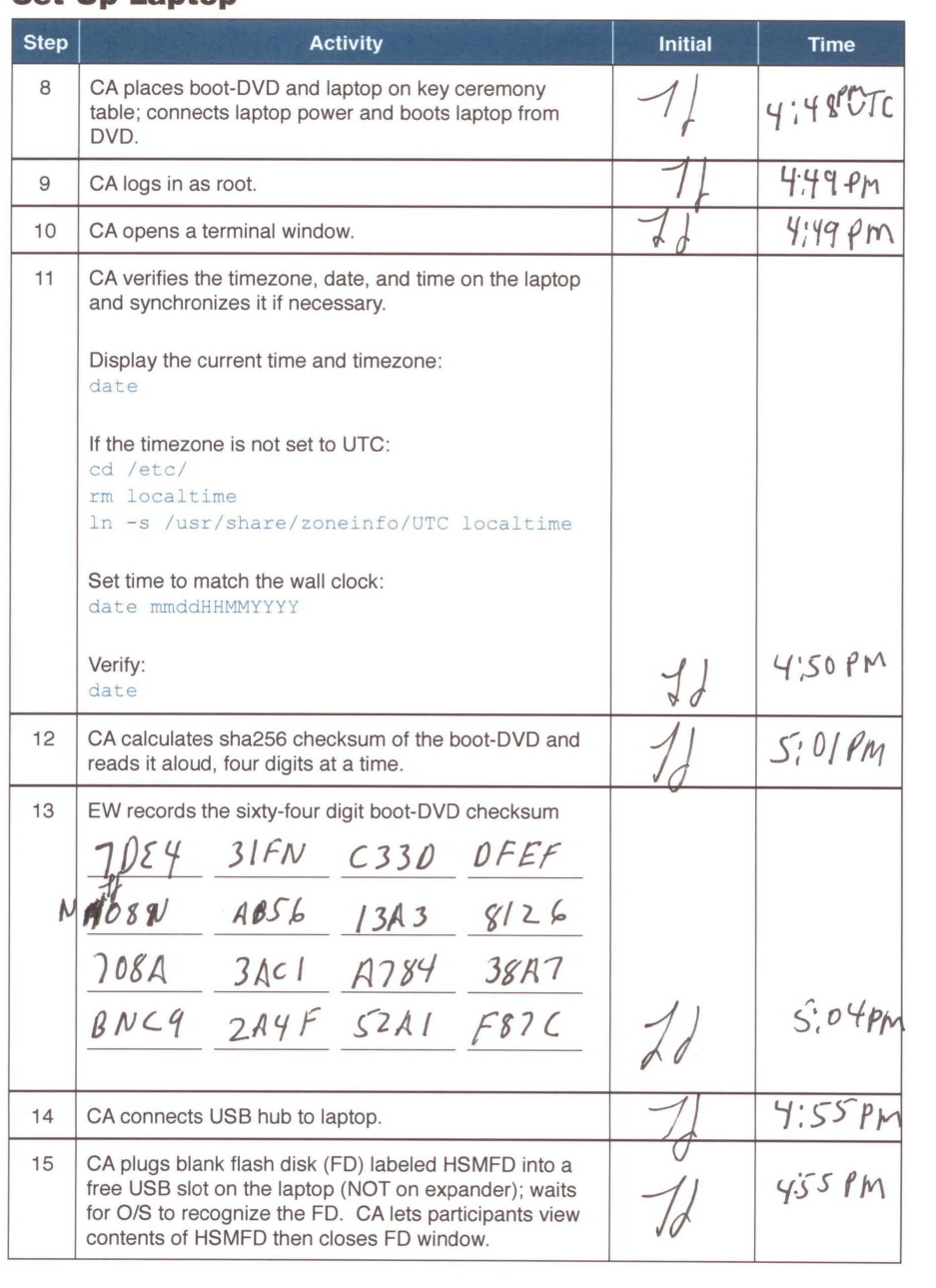

**Packet Clearing House** 

Page 6 of 34